#### UNIVERSITY OF MASSACHUSETTS DARTMOUTH

#### **ECE160: Foundations of Computer Engineering I**

#### **Lecture #12 – Decision Making (II): multi-way selection**

Instructor: Dr. Liudong Xing SENG-213C, lxing@umassd.edu ECE Dept.

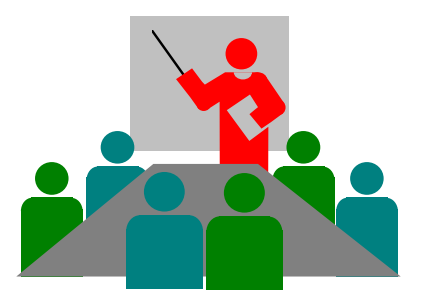

### Administrative Issues

• Lab#5

2

- Review Exam#1 problems
- due **5pm, Thursday, Feb. 23**
- Today's topics
	- Lecture#12 (Multi-way selection)
	- Lecture#13 (Loops)

## Review of Lectures #10 (1)

- Logical data: true (1) or false (0)
	- C supports this through int type: zero (false), non-zero (true)
- 3 logical operators:
	- ! NOT, && (logical AND), || (logical OR)
- 6 relational operators
	- < less than
	- > greater than
	- <= less than or equal
	- >= greater than or equal
	- $==$  equal
	- != not equal

# Review of Lectures #10 (2)

• *Two-way selection: if…else* statement

> if (expression) { Action 1 } else { Action 2 }

- Nested *if…else* statement: An *if…else* is included within another *if…else*
- Dangling *else* problem: when there is no matching *else* for every *if,* Solution: *Always pair an "else" to the most recent unpaired "if" in the current block!*
- Ternary conditional operator expression1 ? expression2 : expression3
	- This means that if expression1 is true, then the overall expression evaluates to expression 2, else it evaluates to expression3.

# **Topics**

#### • **Multi-way selection**

- *switch* statement
- *if-else-if* control structure

### Multi-Way Selection

- C also provides multi-way selection concept
	- Choose among several alternatives
- Two methods
	- *switch* statement
	- *if-else-if* control structure (a convenient style to the nested *if…else*)

### *switch* statements

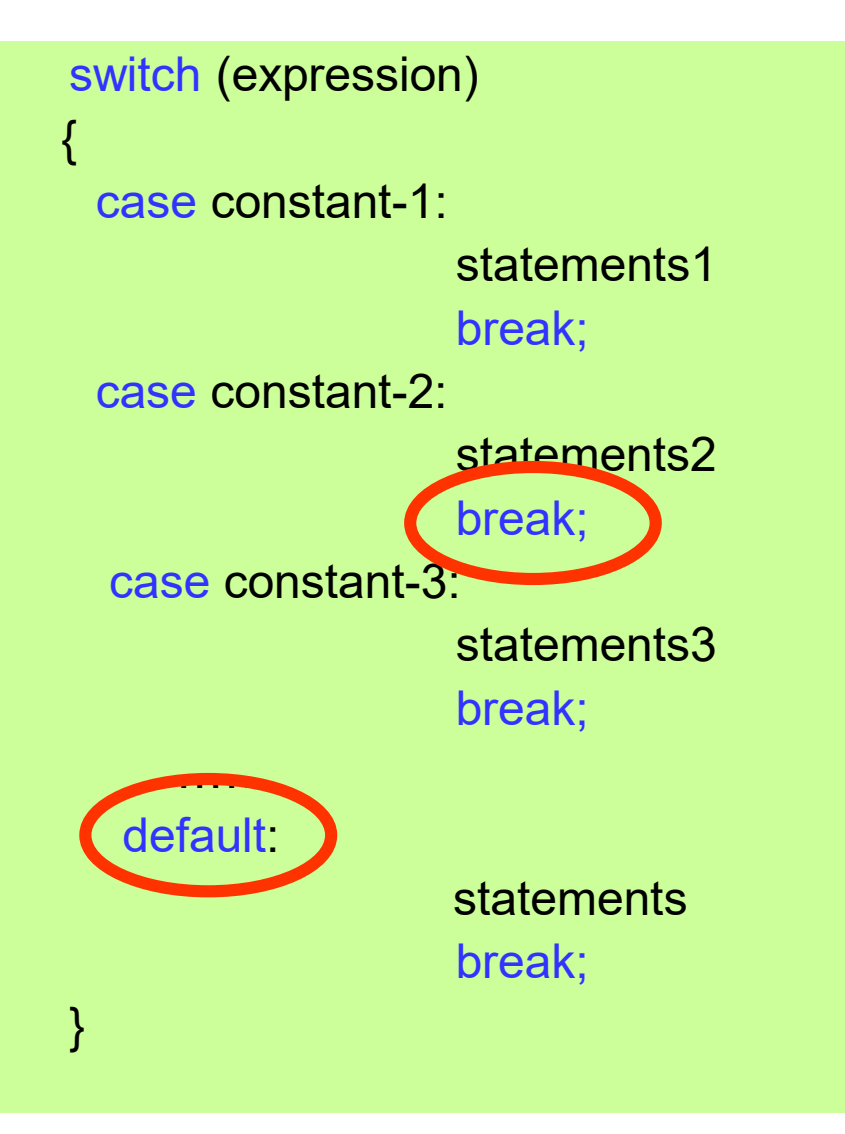

- The *break* statement causes the program to jump out of the *switch* – to go to the closing brace and continue the code following the *switch*
- The *default* statement is executed whenever none of the other case values matches the value in the *switch* expression
- However, the *default* label is not required, but it is a good idea to have it.
- In case of no *default* and the value of the control expression does not match with any label, the compiler will simply continue with the statement after the closing brace in the *switch*

#### An Example

```
Dr. Xing Lecture #11 8
 #include <stdio.h>
 void main(void)
  {
     char c;
     printf("Enter a stock rating:\n");
     scanf_s("%c", &c);
     switch (c) 
     {
            case 'A':
                         printf("This is an excellent stock\n");
                                 break;
            case 'B':
                         printf("This is an OK stock\n");
                                 break;
            case 'C':
                        printf("This is not a good stock\n");
                                break;
            default:
                        printf(" The stock rating you entered does not match our records\n");
     } /*end of switch*/
 }
```
# Exercise (1)

- Please enter, compile and run the program on slide 8
- Try the following inputs:
	- $A$
	- a
	- B
	- $C$
	- E
- Remove all the *break;* and see what happens.
- Remove the *default* case and see what happens.

## *switch* statements (Rules)

switch (expression)

{ case constant-1: statements break; case constant-2: statements break; case constant-3: statements break; …… default: statements break;

- The control expression that *switch* tests must be an integral type, i.e., it can not be a float or a double for example.
- The expression followed by each case label must be a constant expression.
- Two *case* labels can not have the same value.
- However, two cases can have the same statements.
- The *switch* can include at most one *default* label. And it can be coded anywhere, but is traditionally coded last.

}

### Note!

The *switch* statements can be used only when the selection condition can be reduced to an integral expression!

## Agenda

- Multi-way selection
	- *switch* statement
	- *if-else-if* **control structure**

```
if (expression-1) 
    {
     statement-block-1
    }
else if (expression-2)
    {
     statement-block-2
    }
    ……
```

```
else if (expression-n)
   {
     statement-block-n
   }
else
   {
     statement-block-n+1
   }
```

```
if-else-if
 control 
structure
```
# Exercise (2)

- Write a *if-else-if* statement that can convert a numeric score to a letter grade
	- $-90$  or more  $\rightarrow$  A
	- $-80 90 \rightarrow B$
	- $-70 80 \rightarrow C$
	- $-60 70 \rightarrow D$
	- Below 60  $\rightarrow$  F

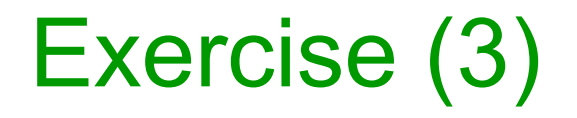

• Recode the score-to-grade conversion problem on Slide 14 using the *switch* statement

### Review Questions (True/False)

- Multiway selection can be accomplished using either the *switch* statement or an *if-else-if* format
- The *case* constants within a *switch* statement must be arranged in sequence, such as 10, 11, 12, and so on
- \_\_\_\_A *switch* statement can be replaced by an *if-else-if* control structure
- A *switch* statement must contain a *default* case section
- \_\_\_\_The *switch* statement is used to make a decision between many alternatives when different conditions can be expressed as integral values

### Summary of Lecture #12

- Multi-way selection using
	- *switch* statement: can be used only when the selection condition can be reduced to an integral expression!
	- *if-else-if* control structure: no the above limitation

# Things To Do

• Review Exam#1